Workgroup: Network Working Group Internet-Draft: draft-halen-fed-tls-auth-00 Published: 12 October 2020 Intended Status: Informational Expires: 15 April 2021 Authors: J. Schlyter S. Halén Kirei AB The Swedish Internet Foundation **Federated TLS Authentication**

### <span id="page-0-0"></span>**[Abstract](#page-0-0)**

<span id="page-0-1"></span>This document describes how to establish a secure end-to-end channel between two parties within a federation, where both client and server are mutually authenticated. The trust relationship is based upon a trust anchor held and published by the federation. A federation is a trusted third party that inter-connect different trust domains with a common set of policies and standards.

### <span id="page-0-2"></span>**[Status of This Memo](#page-0-2)**

<span id="page-0-3"></span>This Internet-Draft is submitted in full conformance with the provisions of BCP 78 and BCP 79.

<span id="page-0-4"></span>Internet-Drafts are working documents of the Internet Engineering Task Force (IETF). Note that other groups may also distribute working documents as Internet-Drafts. The list of current Internet-Drafts is at [https://datatracker.ietf.org/drafts/current/.](https://datatracker.ietf.org/drafts/current/)

<span id="page-0-5"></span>Internet-Drafts are draft documents valid for a maximum of six months and may be updated, replaced, or obsoleted by other documents at any time. It is inappropriate to use Internet-Drafts as reference material or to cite them other than as "work in progress."

<span id="page-0-6"></span>This Internet-Draft will expire on 15 April 2021.

# <span id="page-0-7"></span>**[Copyright Notice](#page-0-7)**

<span id="page-0-8"></span>Copyright (c) 2020 IETF Trust and the persons identified as the document authors. All rights reserved.

<span id="page-0-9"></span>This document is subject to BCP 78 and the IETF Trust's Legal Provisions Relating to IETF Documents (<https://trustee.ietf.org/license-info>) in effect on the date of publication of this document. Please review these documents carefully, as they describe your rights and restrictions with respect to this document.

# <span id="page-1-0"></span>**[Table of Contents](#page-1-0)**

- <span id="page-1-2"></span><u>1</u> [Introduction](#page-1-1)
- <span id="page-1-3"></span><u>[1.1](#page-2-0)</u> [Reserved Words](#page-2-0)
- <span id="page-1-4"></span><u>[2.](#page-2-1) [Federation Chain of Trust](#page-2-1)</u>
- <span id="page-1-5"></span><u>3</u> [Authentication](#page-2-2)
- <span id="page-1-6"></span><u>[4.](#page-3-0) [Federation Metadata](#page-3-0)</u>
- <span id="page-1-8"></span><span id="page-1-7"></span>[4.1](#page-3-1). [Federation Metadata claims](#page-3-1) [¶](#page-1-7)
	- <u>4.1.1</u>. <u>[Entities](#page-3-2)</u>
	- <u>[4.2](#page-5-0)</u>. <u>[Metadata Schema](#page-5-0)</u>
- <span id="page-1-10"></span><span id="page-1-9"></span><u>[4.3](#page-5-1)</u>. <u>[Metadata Signing](#page-5-1)</u>
- <span id="page-1-11"></span><u>[4.4](#page-6-0)</u> <u>[Metadata Example](#page-6-0)</u>
- <span id="page-1-14"></span><span id="page-1-13"></span><span id="page-1-12"></span><u>5</u> [Usage Examples](#page-8-0)
	- <u>[5.1](#page-9-0)</u>. <u>[Client](#page-9-0)</u>
	- <u>[5.2](#page-9-1). [Server](#page-9-1)</u>
	- [5.3](#page-10-0). [SPKI Generation](#page-10-0) [¶](#page-1-15)
	- <u>[5.4](#page-10-1)</u>. <u>[Curl and Public Key Pinning](#page-10-1)</u>
- <span id="page-1-19"></span><span id="page-1-18"></span><span id="page-1-17"></span><span id="page-1-16"></span><span id="page-1-15"></span><u>6</u> [Security Considerations](#page-10-2)
	- <u>[6.1](#page-10-3)</u>. <u>[TLS](#page-10-3)</u>
	- <u>[6.2](#page-10-4)</u>. <u>[Federation Metadata Updates](#page-10-4)</u>
	- [6.3](#page-10-5). [Federation Metadata Signing Key](#page-10-5) [¶](#page-1-20)
- <span id="page-1-21"></span><span id="page-1-20"></span><u>7</u> [IANA Considerations](#page-10-6)
- <span id="page-1-22"></span><u>8</u> [Acknowledgements](#page-11-0)
- <span id="page-1-23"></span><u>9</u>. <u>[Normative References](#page-11-1)</u>
- <span id="page-1-24"></span><u>10</u> [Informative References](#page-11-2)

<span id="page-1-25"></span>[Authors' Addresses](#page-11-3) [¶](#page-1-25)

# <span id="page-1-1"></span>**[1. Introduction](#page-1-1)**

<span id="page-1-26"></span>This document describes how to establish a secure end-to-end channel between two parties within a federation, where both client and server are mutually authenticated (TLS [\[RFC8446](#page-11-4)]). The trust relationship is based upon a trust anchor held and published by the federation. A federation is a trusted third party that inter-connect different trust domains with a common set of policies and standards. The federation aggregates and publishes information ("federation metadata") about all the federated entities including certificate issuers and public key information. When the term "federation metadata" is used in this document, it always refer to the aggregated information published by a federation in the sense of this document.

<span id="page-1-27"></span>The federation provides a common framework for providing endpoint information. When two parties establish a connection, the information of the other endpoint is retrieved from the metadata. The parties leverage this every time they commence a transaction with a new entity in the federation.

<span id="page-2-3"></span>Mutual TLS authentication involves provisioning of key material. This key exchange is performed through the publication of the federation metadata by the federation and the use of that federation metadata by its members. Without a federation, the server side is often required to create a public key infrastructure (PKI) in order to distribute client certificates.The Swedish education sector uses federated TLS authentication to secure endpoints used for user lifecycle management . That Federation is a collaboration between school authorities and service providers. If the certificate distribution would be handled without a federated framework, it would mean a higher administrative burden and a higher risk of compromised security.

### <span id="page-2-0"></span>**[1.1. Reserved Words](#page-2-0)**

<span id="page-2-4"></span>The key words "MUST", "MUST NOT", "REQUIRED", "SHALL", "SHALL NOT", "SHOULD", "SHOULD NOT", "RECOMMENDED", "MAY", and "OPTIONAL" in this document are to be interpreted as described in [[RFC2119\]](#page-11-5).

## <span id="page-2-1"></span>**[2. Federation Chain of Trust](#page-2-1)**

<span id="page-2-5"></span>The members of a federation submit their issuer certificates and other requested data (in this document called "member metadata") to the federation. Both the authenticity of the submitted member metadata and the submitting member MUST be assured by the federation. How this is achieved is out of scope for this document. The federation operator aggregates, signs and publishes the federation metadata, i.e., an aggregation of all members' member metadata and some additional information added by the federation. By trusting the federation and its certificate, federation members trust the federation metadata content.

<span id="page-2-6"></span>The root of the chain of trust is the federation metadata signature and the trust anchor is the federation's signing certificate. That certificate needs to be securely distributed, there MUST be an outof-band function to verify the certificate. The distribution of the federation's certificate is out-of-scope of this document.

# <span id="page-2-2"></span>**[3. Authentication](#page-2-2)**

<span id="page-2-7"></span>All TLS sessions between clients and servers are authenticated via mutual TLS authentication. Trust is limited to the set of public key pins published for each endpoint in the federation metadata. Public key pinning associates a public key with an endpoint to reduce the risk of attacks with rogue certificates.

<span id="page-2-8"></span>Upon connection, the endpoints (client and server) MUST validate the other endpoint's certificate against the published matching public key pin. Issuers in metadata are only used to help validate the server and client certificate. It is up to each implementation to

decide if these are needed. Failure to validate triggers termination of the connection. [¶](#page-2-8)

<span id="page-3-3"></span>If a TLS session is terminated separately from the application (e.g., when using a reverse proxy), the TLS session termination point can validate the certificate issuer and defer public key pin matching to the application given that the peer certificate is transferred to the application (e.g., via a HTTP header).

### <span id="page-3-0"></span>**[4. Federation Metadata](#page-3-0)**

<span id="page-3-4"></span>Federation metadata is published as an JWS [[RFC7519\]](#page-11-6). Entities have an organization claim that is used for identification. Server endpoints include a base URI to connect to the endpoint. Servers and clients also have a list of public key pins used to limit valid endpoint certificates.

<span id="page-3-5"></span>Public key pinning is defined in [\[RFC7469](#page-11-7)]. Clients and servers preloads pins as defined in [<u>RFC7469</u>], section 2.7

### <span id="page-3-1"></span>**[4.1. Federation Metadata claims](#page-3-1)**

<span id="page-3-6"></span>This section defines the set of claims that can be included in metadata.

<span id="page-3-7"></span> $*$ version (REQUIRED)

<span id="page-3-8"></span>Schema version follows semantic versioning (<u>https://semver.org</u>)

<span id="page-3-9"></span> $*$ cache\_ttl (OPTIONAL)

<span id="page-3-10"></span>How long (in seconds) to cache metadata. Effective maximum TTL is the minimum of HTTP Expire and TTL [¶](#page-3-10)

<span id="page-3-11"></span>\*Entities (REQUIRED)

<span id="page-3-12"></span>List of entities (see [Section 4.1.1](#page-3-2))

# <span id="page-3-2"></span>**[4.1.1. Entities](#page-3-2)**

<span id="page-3-13"></span>Metadata contains a list of entities that may be used for communication within the federation. Each entity describes one or more endpoints owned by a member. An entity has the following properties: [¶](#page-3-13)

```
entity_id (REQUIRED)
* ¶
URI that identifies the entity. It MUST be globally unique.
Example: "https://example.com"
```

```
*organization (OPTIONAL)
```
<span id="page-4-1"></span>A name identifying the organization that the entity's metadata represents.

<span id="page-4-2"></span>Example: "Example Org".

<span id="page-4-3"></span>\*issuers (REQUIRED)

<span id="page-4-4"></span>A list of certificate issuers that are allowed to issue certificates for the entity's endpoints. For each issuer, the issuer's root CA certificate is included in the x509certificate property (PEM-encoded).

<span id="page-4-5"></span> $*$ servers (OPTIONAL)

<span id="page-4-7"></span>List of the entity's servers (see [Section 4.1.1.1](#page-4-6)).

<span id="page-4-8"></span>\*clients (OPTIONAL)

<span id="page-4-9"></span>List of the entity's clients (see [Section 4.1.1.1](#page-4-6)).

# <span id="page-4-6"></span>**[4.1.1.1. Servers / Clients](#page-4-6)**

<span id="page-4-10"></span>A list of the entity's servers and clients.

<span id="page-4-11"></span> $\text{\texttt{\char'4}descript}$   $\text{\texttt{definition}}$  (OPTIONAL)

<span id="page-4-12"></span>A human readable text describing the server.

<span id="page-4-13"></span>Example: "SCIM Server 1" [¶](#page-4-13)

<span id="page-4-14"></span>base\_uri (OPTIONAL) \* [¶](#page-4-14)

<span id="page-4-15"></span>The base URL of the server (hence required for endpoints describing servers).

<span id="page-4-16"></span>Example: "<u>https://scim.example.com/"</u>

<span id="page-4-17"></span> $*$ pins (REQUIRED)

<span id="page-4-18"></span>A list of Public Key Pins [[RFC7469\]](#page-11-7). Each pin has the following properties:

<span id="page-4-19"></span>-alg (REQUIRED)

<span id="page-4-20"></span>The name of the cryptographic hash algorithm. The only allowed value is "sha256".

<span id="page-4-21"></span>Example: "sha256"

```
-digest (REQUIRED)
```
<span id="page-5-3"></span>End-entity certificate base64 encoded Subject Public Key Information (SPKI) fingerprint [\[RFC7469](#page-11-7)], for client the digest MUST be globally unique. MAY, locally in the same entity\_id object, be assigned to multiple clients.

<span id="page-5-4"></span>Example: "+hcmCjJEtLq4BRPhrILyhgn98Lhy6DaWdpmsBAgOLCQ=" [¶](#page-5-4)

<span id="page-5-5"></span>\*tags (OPTIONAL)

<span id="page-5-6"></span>A list of strings that describe the endpoint's capabilities.

<span id="page-5-7"></span>Pattern: ^[a-z0-9]{1,64}\$ [¶](#page-5-7)

<span id="page-5-8"></span>Example: ["scim", "xyzzy"]

## <span id="page-5-0"></span>**[4.2. Metadata Schema](#page-5-0)**

<span id="page-5-9"></span>The federation metadata JSON schema (in YAML format) can be found at [https://github.com/dotse/tls-fed-auth.](https://github.com/dotse/tls-fed-auth/blob/master/tls-fed-metadata.yaml)

### <span id="page-5-1"></span>**[4.3. Metadata Signing](#page-5-1)**

<span id="page-5-10"></span>The federation metadata is signed with JWS and published using JWS JSON Serialization. It is RECOMMENDED that federation metadata signatures are created with algorithm *ECDSA using P-256 and SHA-256* ("ES256") as defined in [\[RFC7518](#page-11-8)].

<span id="page-5-11"></span>The following federation metadata signature protected headers are REQUIRED:

<span id="page-5-12"></span>\*alg (Algorithm)

<span id="page-5-13"></span>Identifies the algorithm used to generate the JWS signature [[RFC7515](#page-11-9)], section 4.1.1.

<span id="page-5-14"></span>\*iat (Issued At)

<span id="page-5-15"></span>Identifies the time on which the signature was issued. Its value MUST be a number containing a NumericDate value.

<span id="page-5-16"></span> $*$ exp (Expiration Time)

<span id="page-5-17"></span>Identifies the expiration time on and after which the signature and federation metadata are no longer valid. The expiration time of the federation metadata MUST be set to the value of exp. Its value MUST be a number containing a NumericDate value.

<span id="page-5-18"></span>\*iss (Issuer)

<span id="page-6-1"></span>URI that identifies the publisher of federation metadata. The issuer claim MUST be used to prevent conflicts of entities of the same name from different federations. [¶](#page-6-1)

<span id="page-6-2"></span>\*kid (Key Identifier)

<span id="page-6-3"></span>The key ID is used to identify the signing key in the key set used to sign the JWS. [¶](#page-6-3)

# <span id="page-6-0"></span>**[4.4. Metadata Example](#page-6-0)**

<span id="page-6-4"></span>The following is a non-normative example of a federation metadata statement. Line breaks within the issuers' claim is for readability only. [¶](#page-6-4)

```
{
   "version": "1.0.0",
   "cache_ttl": 3600,
   "entities": [{
     "entity_id": "https://example.com",
     "organization": "Example Org",
     "issuers": [{
       "x509certificate": "-----BEGIN CERTIFICATE-----\nMIIDDDCCAf
       SgAwIBAgIJAIOsfJBStJQhMA0GCSqGSIb3DQEBCwUAMBsxGTAXBgNV\nBAM
       MEHNjaW0uZXhhbXBsZS5jb20wHhcNMTcwNDA2MDc1MzE3WhcNMTcwNTA2MD
       c1\nMzE3WjAbMRkwFwYDVQQDDBBzY2ltLmV4YW1wbGUuY29tMIIBIjANBgk
       qhkiG9w0B\nAQEFAAOCAQ8AMIIBCgKCAQEAyr+3dXTC8YXoi0LDJTH0lTfv
       8omQivWFOr3+/PBE\n6hmpLSNXK/EZJBD6ZT4Q+tY8dPhyhzT5RFZCVlrDs
       e/kY00F4yoflKiqx9WSuCrq\nZFr1AUtIfGR/LvRUvDFtuHo1MzFttiK8Wr
       wskMYZrw1zLHTIVwBkfMw1qr2XzxFK\njt0CcDmFxNdY5Q8kuBojH9+xt5s
       ZbrJ9AVH/OI8JamSqDjk9ODyGg+GrEZFClP/B\nxa4Fsl04En/9GfaJnCU1
       NpU0cqvWbVUlLOy8DaQMN14HIdkTdmegEsg2LR/XrJkt\nho16diAXrgS25
       3xbkdD3T5d6lHiZCL6UxkBh4ZHRcoftSwIDAQABo1MwUTAdBgNV\nHQ4EFg
       QUs1dXuhGhGc2UNb7ikn3t6cBuU34wHwYDVR0jBBgwFoAUs1dXuhGhGc2U\
       nNb7ikn3t6cBuU34wDwYDVR0TAQH/BAUwAwEB/zANBgkqhkiG9w0BAQsFAA
       OCAQEA\nrR9wxPhUa2XfQ0agAC0oC8TFf8wbTYb0ElP5Ej834xMMW/wWTSA
       N8/3WqOWNQJ23\nf0vEeYQwfvbD2fjLvYTyM2tSPOWrtQpKuvulIrxV7Zz8
       A61NIjblE3rfea1eC8my\nTkDOlMKV+wlXXgUxirride+6ubOWRGf92fgze
       DGJWkmm/a9tj0L/3e0xIXeujxC7\nMIt3p99teHjvnZQ7FiIBlvGc1o8FD1
       FKmFYd74s7RxrAusBEAAmBo3xyB89cFU0d\nKB2fkH2lkqiqkyOtjrlHPoy
       6ws6g1S6U/Jx9n0NEeEqCfzXnh9jEpxisSO+fBZER\npCwj2LMNPQxZBqBF
       oxbFPw==\n-----END CERTIFICATE-----"
     }],
     "servers": [{
       "description": "SCIM Server 1",
       "base_uri": "https://scim.example.com/",
       "pins": [{
         "alg": "sha256",
         "digest": "+hcmCjJEtLq4BRPhrILyhgn98Lhy6DaWdpmsBAgOLCQ="
       }],
      "tags": [
         "scim"
       ]
     }],
     "clients": [{
       "description": "SCIM Client 1",
       "pins": [{
         "alg": "sha256",
         "digest": "+hcmCjJEtLq4BRPhrILyhgn98Lhy6DaWdpmsBAgOLCQ="
       }]
     }]
```
 }] }

### <span id="page-8-0"></span>**[5. Usage Examples](#page-8-0)**

<span id="page-8-1"></span>The examples in this section are non-normative.

<span id="page-8-3"></span><span id="page-8-2"></span>The example below is from the federation called "Skolfederation" where federated TLS authentication is already in use. Clients and servers are registered in the federation. The clients intend to manage cross-domain user accounts within the service. The standard used for account management is SS 12000:2018 (i.e., a SCIM extension). [¶](#page-8-2)

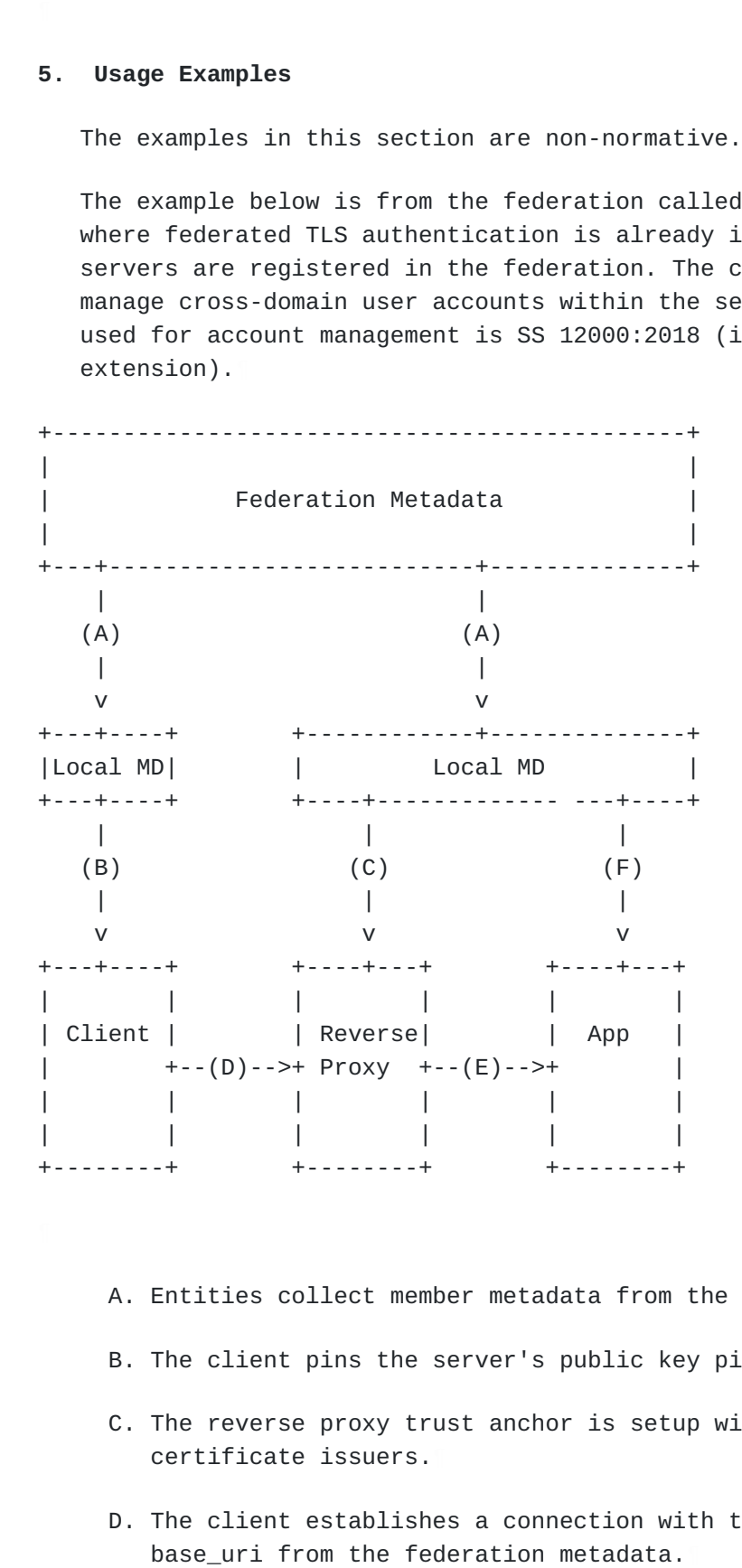

<span id="page-8-4"></span>Entities collect member metadata from the federation metadata. A.

- <span id="page-8-5"></span>B. The client pins the server's public key pins.
- <span id="page-8-6"></span>C. The reverse proxy trust anchor is setup with the clients' certificate issuers.
- <span id="page-8-7"></span>The client establishes a connection with the server using the D.
- <span id="page-9-2"></span>E. The reverse proxy forwards the client certificate to the application.
- <span id="page-9-3"></span>F. The application converts the certificate to a public key pin and checks the federation metadata for a matching pin. The entity's entity id should be used as an identifier.

## <span id="page-9-0"></span>**[5.1. Client](#page-9-0)**

<span id="page-9-4"></span>A certificate is issued for the client and the issuer is published in the federation metadata together with the client's certificate public key pins [¶](#page-9-4)

<span id="page-9-5"></span>When the client wants to connect to a remote server (identified by an entity identifier) the following steps need to be taken:

- <span id="page-9-6"></span>1. Find possible server candidates by filtering the remote entity's list of servers based on tags.
- <span id="page-9-7"></span>2. Connect to the server URI. Include the entity's list of certificate issuers in the TLS clients list of trusted CAs, or trust the listed pins explicitly.
- <span id="page-9-8"></span>If pinning was not used, validate the received server 3. certificate using the entity's published pins.
- <span id="page-9-9"></span>4. Commence transactions

## <span id="page-9-1"></span>**[5.2. Server](#page-9-1)**

<span id="page-9-10"></span>A certificate is issued for the server and the issuer is published in the federation metadata together with the server's name and certificate public key pin.

<span id="page-9-11"></span>When the server receives a connection from a remote client, the following steps need to be taken:

- <span id="page-9-12"></span>Populate list of trusted CAs using all known entities' 1. published issuers and required TLS client certificate authentication, or configure optional untrusted TLS client certificate authentication (e.g., optional\_no\_ca).
- <span id="page-9-13"></span>2. Once a connection has been accepted, validate the received client certificate using the client's published pins.
- <span id="page-9-14"></span>3. Commence transactions.

### <span id="page-10-0"></span>**[5.3. SPKI Generation](#page-10-0)**

<span id="page-10-7"></span>Example of how to use OpenSSL to generate a SPKI fingerprint from a PEM-encoded certificate.

```
 openssl x509 -in <certificate.pem> -pubkey -noout | \
 openssl pkey -pubin -outform der | \
 openssl dgst -sha256 -binary | \
 openssl enc -base64
```
## <span id="page-10-1"></span>**[5.4. Curl and Public Key Pinning](#page-10-1)**

<span id="page-10-9"></span>Example of public key pinning with curl. Line breaks are for readability only.

<span id="page-10-10"></span> curl --cert client.pem --client.key --pinnedpubkey 'sha256//0Ok2aNf crCNDMhC2uXIdxBFOvMfEVtzlNVUT5pur0Dk=' https://host.example.com

#### <span id="page-10-2"></span>**[6. Security Considerations](#page-10-2)**

### <span id="page-10-3"></span>**[6.1. TLS](#page-10-3)**

<span id="page-10-11"></span>Security considerations for TLS 1.3 [[RFC8446\]](#page-11-4) are described in Section 10 and Appendices C, D and E of RFC 8446.

#### <span id="page-10-4"></span>**[6.2. Federation Metadata Updates](#page-10-4)**

<span id="page-10-12"></span>Frequent check of the federation metadata aggregate to use the most recent version is required. It is required to check the federation metadata periodically to find out if entities, pins and issuers are still active.

## <span id="page-10-5"></span>**[6.3. Federation Metadata Signing Key](#page-10-5)**

<span id="page-10-13"></span>To ensure the validity of the federation metadata the refresh process must verify the signature on each and every federation metadata fetch. The federation's public key authenticity must be assured and verified in a secure way.

# <span id="page-10-6"></span>**[7. IANA Considerations](#page-10-6)**

<span id="page-10-14"></span>This document has no IANA actions.

#### <span id="page-11-0"></span>**[8. Acknowledgements](#page-11-0)**

<span id="page-11-10"></span>The authors would like to thank the following people for the detailed review and suggestions:

<span id="page-11-11"></span>\*Rasmus Larsson

<span id="page-11-12"></span>\*Mats Dufberg

<span id="page-11-13"></span>\*Joe Siltberg

<span id="page-11-14"></span>\*Stefan Norberg

<span id="page-11-15"></span>\*Petter Blomberg

<span id="page-11-16"></span>The authors would also like to thank participants in the EGIL working group for their comments on this specification.

### <span id="page-11-1"></span>**[9. Normative References](#page-11-1)**

- <span id="page-11-5"></span>**[RFC2119]** Bradner, S., "Key words for use in RFCs to Indicate Requirement Levels", BCP 14, RFC 2119, DOI 10.17487/ RFC2119, March 1997, [<https://www.rfc-editor.org/info/](https://www.rfc-editor.org/info/rfc2119) [rfc2119](https://www.rfc-editor.org/info/rfc2119)>.
- <span id="page-11-7"></span>**[RFC7469]** Evans, C., Palmer, C., and R. Sleevi, "Public Key Pinning Extension for HTTP", RFC 7469, DOI 10.17487/RFC7469, April 2015, <[https://www.rfc-editor.org/info/rfc7469>](https://www.rfc-editor.org/info/rfc7469).
- <span id="page-11-9"></span>**[RFC7515]** Jones, M., Bradley, J., and N. Sakimura, "JSON Web Signature (JWS)", RFC 7515, DOI 10.17487/RFC7515, May 2015, [<https://www.rfc-editor.org/info/rfc7515>](https://www.rfc-editor.org/info/rfc7515).
- <span id="page-11-6"></span>**[RFC7519]** Jones, M., Bradley, J., and N. Sakimura, "JSON Web Token (JWT)", RFC 7519, DOI 10.17487/RFC7519, May 2015, [<https://www.rfc-editor.org/info/rfc7519>](https://www.rfc-editor.org/info/rfc7519).
- <span id="page-11-4"></span>**[RFC8446]** Rescorla, E., "The Transport Layer Security (TLS) Protocol Version 1.3", RFC 8446, DOI 10.17487/RFC8446, August 2018, [<https://www.rfc-editor.org/info/rfc8446>](https://www.rfc-editor.org/info/rfc8446).

## <span id="page-11-2"></span>**[10. Informative References](#page-11-2)**

<span id="page-11-8"></span>**[RFC7518]** Jones, M., "JSON Web Algorithms (JWA)", RFC 7518, DOI 10.17487/RFC7518, May 2015, [<https://www.rfc-editor.org/](https://www.rfc-editor.org/info/rfc7518) [info/rfc7518>](https://www.rfc-editor.org/info/rfc7518).

### <span id="page-11-3"></span>**[Authors' Addresses](#page-11-3)**

Jakob Schlyter

# Kirei AB

Email: [jakob@kirei.se](mailto:jakob@kirei.se)

Stefan Halén The Swedish Internet Foundation

Email: [stefan.halen@internetstiftelsen.se](mailto:stefan.halen@internetstiftelsen.se)